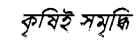

## বাংলাদেশ কৃষি উন্নয়ন কর্পোরেশন

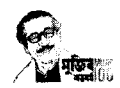

কষি ভবন ৪৯-৫১. দিলকশা বাণিজ্যিক এলাকা, ঢাকা ১০০০। (নিয়োগ ও কল্যাণ বিভাগ) www.badc.gov.bd

স্মারক নং-১২.০৬.০০০০.২০৪.১১.০০১.২২.৭৯

নি ১৪২৮

## " নিয়োগ বিজ্ঞপ্তি ''

বাংলাদেশ কৃষি উন্নয়ন কর্পোরেশন (বিএডিসি) এর নিম্নোক্ত পদসমূহে সরাসরি নিয়োগের জন্য প্রকৃত বাংলাদেশি নাগরিকদের নিকট হতে দরখান্ত আহ্বান করা যাচ্ছে:

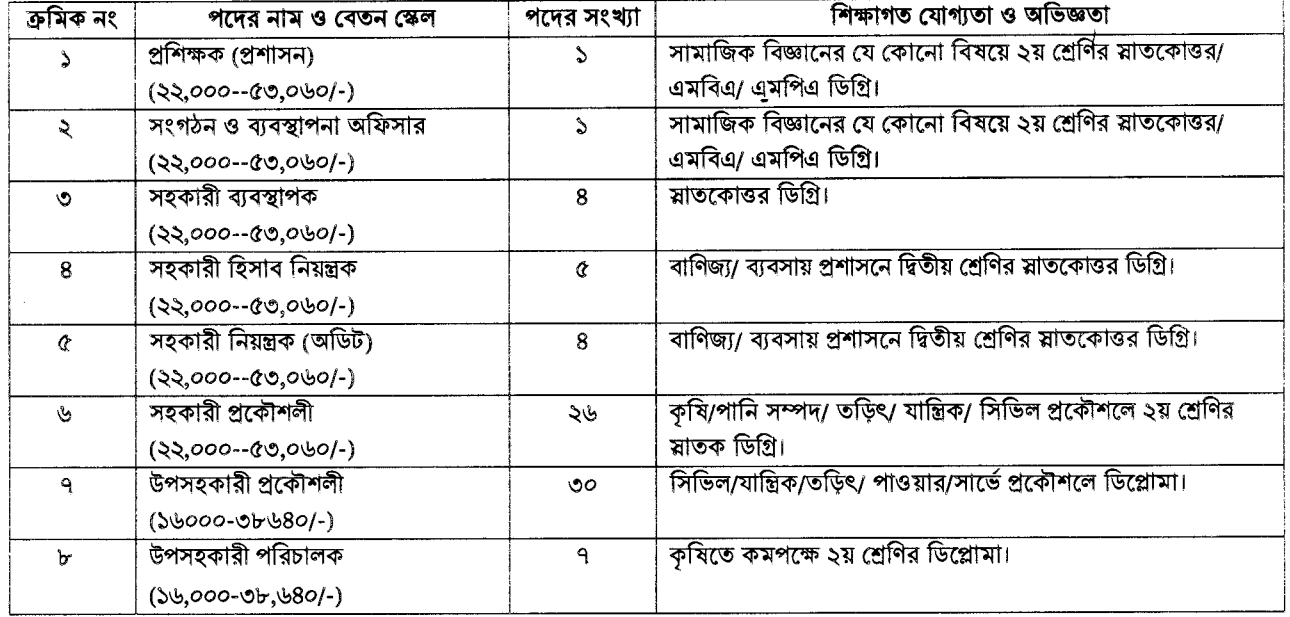

শর্তাবলি :

- ২০ ফেব্রুয়ারি ২০২২ তারিখে প্রার্থীর বয়সসীমা ১৮ বছর থেকে ৩০ বছরের মধ্যে হতে হবে। তবে মুক্তিযোদ্ধা/শহিদ মুক্তিযোদ্ধার পুত্র-কন্যার এবং শারীরিক ক প্রতিবন্ধী প্রার্থীদের ক্ষেত্রে বয়সসীমা ১৮-৩২ বছর। এসএসসি সনদপত্রের ভিত্তিতে বয়স নির্ধারণ করা হবে। এক্ষেত্রে এফিডেভিট গ্রহণযোগ্য নয়।
- সরকারি, আধা-সরকারি ও স্বায়ত্তশাসিত প্রতিষ্ঠানে চাকরিরত প্রার্থীদের অবশ্যই যথাযথ কর্তৃপক্ষের অনুমতিক্রমে আবেদন করতে হবে এবং খ মৌখিক পরীক্ষার সময় নিয়োগকারী কর্তৃপক্ষ কর্তৃক প্রদত্ত অনাপত্তি ছাড়পত্রের মূলকপি জমা দিতে হবে।
- নিয়োগের ক্ষেত্রে বিএডিসির প্রবিধানমালা এবং সরকারের বিদ্যমান বিধি-বিধান (পরবর্তী সংশোধনসহ) অনুসরণ করতে হবে। গ
- পরীক্ষায় অংশগ্রহণের জন্য কোনো প্রকার টিএ/ডিএ প্রদান করা হবে না। ঘ.
- প্রার্থী কর্তৃক প্রদত্ত কোনো তথ্য বা দাখিলকৃত কাগজপত্র জাল, মিথ্যা বা ভুয়া প্রমাণিত হলে কিংবা পরীক্ষায় নকল বা অসদুপায় অবলম্বন ঙ. করলে সংশ্লিষ্ট প্রার্থীর বিরুদ্ধে যথাযথ আইনানুগ ব্যবস্থা গ্রহণ করা হবে।
- কর্তৃপক্ষ বিজ্ঞাপিত পদের সংখ্যা হ্রাস/বৃদ্ধি এবং বিজ্ঞপ্তি সংশোধন/বাতিল করার অধিকার সংরক্ষণ করেন।  $\overline{b}$ .
- Online-এ আবেদনপত্র পূরণ ও পরীক্ষার ফি জমাদান সময়সীমা ২০ ফেব্রয়ারি ২০২২ খ্রি: সকাল ১০:০০ টা থেকে ১৬ মার্চ ২০২২ খ্রি: তারিখ বিকাল ছ. ৫:০০টা পর্যন্ত। পরীক্ষার ফি বাবদ ১০০০/- (একহাজার) টাকা নিয়মানুসারে Teletalk pre-paid mobile নম্বরের মাধ্যমে জমা দিতে হবে।
- নিয়োগ নীতিমালা অনুযায়ী বাছাইকৃত প্রার্থীকে লিখিত পরীক্ষায় অংশগ্রহণ করতে হবে। কেবল লিখিত পরীক্ষায় উত্তীর্ণ প্রার্থীদেরকে মৌখিক জ সাক্ষাৎকারের জন্য আমন্ত্রণ জানানো হবে।
- বিজ্ঞাপিত পদসমূহের লিখিত পরীক্ষা একই তারিখ ও সময়ে অনুষ্ঠিত হতে পারে। ঝ.
- নিয়োগ বিষয়ে কর্তৃপক্ষের সিদ্ধান্ত চূড়ান্ত বলে গণ্য হবে।  $\mathfrak{B}_1$
- Online-এ আবেদন করতে কোন সমস্যা হলে vas.query@teletalk.com.bd ই-মেইলে যোগাযোগ করতে হবে। ট,
- এ নিয়োগ বিজ্ঞপ্তি, আবেদনের অন্যান্য শর্তাবলি ও ফরম পুরণপদ্ধতি এবং যে কোনো সংশোধন, সংযোজন বিএডিসির ওয়েবসাইটে ঠ (www.badc.gov.bd) পাওয়া যাবে।

(মোঃ আশরাফড্কা সচিব বিএডিসি, ঢাকা।

F:\Recruitment\001.22\_9catagory\Advertisement.doc

বিএডিসির ১৭ ফেব্রয়ারি ২০২২ তারিখের স্মারক নং- ১২.০৬.০০০০.২০৪.১১.০০১.২২.৭৯ পত্রের মাধ্যমে জারীকৃত বিজ্ঞপ্তিতে আবেদনপত্র পরণ সংক্রান্ত শর্তাবলি :

- ক. পরীক্ষায় অংশগ্রহণে ইচ্ছুক প্রার্থীগণ http://badc.teletalk.com.bd এই ওয়েবসাইটে আবেদনপত্র পূরণ করতে পারবেন। আবেদনের সময়সীমা নিয়রূপ:
	- i. Online-এ আবেদনপত্র পূরণ ও পরীক্ষার ফি জমাদান শুরুর তারিখ ও সময়: ২০ ফেব্রয়ারি ২০২২ খ্রি: সকাল ১০:০০ টা।
	- ii. Online-এ আবেদনপত্র ও পরীক্ষার ফি জমাদানের শেষ তারিখ ও সময়: ১৬ মার্চ ২০২২ খ্রি: তারিখ বিকাল ৫:০০টা। উক্ত সময়সীমার মধ্যে User ID প্রাপ্ত প্রার্থীগণ Online-এ আবেদনপত্র Submit-এর সময় থেকে পরবর্তী ৭২ (বাহাত্তর) ঘন্টার মধ্যে এসএমএস এ পরীক্ষার ফি জমা দিতে পারবেন।
- খ. Online আবেদনপত্রে প্রার্থী তীর স্বাক্ষর (দৈর্ঘ্য ৩০০×প্রস্থ ৮০) pixel ও সদ্য তোলা রঙ্গিন ছবি (দৈর্ঘ্য ৩০০×প্রস্থ ৩০০) pixel করে নির্ধারিত স্থানে Unload করবেন।
- গ, Online আবেদনপত্রে পূরণকৃত তথ্যই যেহেতু পরবর্তী সকল কার্যক্রমে ব্যবহৃত হবে, সেহেতু Online-এ আবেদনপত্র Submit করার পর্বেই পরণকত সকল তথ্যের সঠিকতা সম্পর্কে প্রার্থী নিজে শতভাগ নিশ্চিত হবেন। পুনঃপুরণের ক্ষেত্রে পুনঃপুরণকৃত সকল তথ্যের সঠিকতা সম্পর্কে প্রার্থী নিজে শতভাগ নিশ্চিত হবেন।
- ঘ. প্রার্থী Online-এ পূরণকৃত আবেদনপত্রের একটি প্রিন্টকপি পরীক্ষা সংক্রান্ত যেঁকোনো প্রয়োজনের সহায়ক হিসেবে সংরক্ষণ করবেন।
- ঙ. SMS প্রেরণের নিয়মাবলি ও পরীক্ষার ফি প্রদান: Online-এ আবেদনপত্র (Application Form) যথাযথভাবে পূরণ করে নির্দেশনা মতে ছবি এবং Signature upload করে আবেদনপত্র Submit করা সম্পন্ন হলে কম্পিউটারে ছবিসহ Application Preview দেখা যাবে। নির্ভুলভাবে আবেদনপত্র Submit করা সম্পন্ন প্রার্থী একটি User ID, ছবি এবং স্বাক্ষরযুক্ত একটি Applicant's copy পাবেন। উক্ত Applicant's copy প্রার্থী প্রিন্ট অথবা download করে সংরক্ষণ করবেন। Applicant's কপিতে একটি User ID নম্বর দেয়া থাকবে। উক্ত User ID নম্বর ব্যবহার করে প্রার্থী নিম্নোক্ত পদ্ধতিতে যে কোন Teletalk pre-paid mobile নম্বরের মাধ্যমে ০২ (দুই) টি SMS করে পরীক্ষার ফি বাবদ ১,০০০/- (এক হাজার) টাকা অনধিক ৭২ (বাহাত্তর) ঘণ্টার মধ্যে জমা দিবেন। বিশেষভাবে উল্লেখ্য, "Online-এ আবেদনপত্রের সকল অংশ পুরণ করে Submit করা হলেও পরীক্ষার ফি জমা না দেয়া পর্যন্ত Online আবেদনপত্র কোন অবস্থাতেই গৃহীত হবে না''।

প্রথম SMS: BADC<space>User ID লিখে 16222 নম্বরে Send করতে হবে। দ্বিতীয় SMS: BADC<space>Yes<space>PIN লিখে 16222 নম্বরে Send করতে হবে।

- চ. প্ৰবেশপত্ৰ প্ৰাপ্তির বিষয়টি http://badc.teletalk.com.bd অথবা, BADC Website: www.badc.gov.bd এর ওয়েবসাইটে এবং প্রার্থীর মোবাইল ফোনে SMS-এর মাধ্যমে (শুধু যোগ্য প্রার্থীদেরকে) যথাসময়ে জানানো হবে। Online আবেদনপত্রে প্রার্থীর প্রদত্ত মোবাইল ফোনে পরীক্ষা সংক্রান্ত যাবতীয় যোগাযোগ সম্পন্ন করা হবে বিধায় উক্ত নম্বরটি সার্বক্ষণিক সচল রাখা, SMS Read করা এবং প্রাপ্ত নির্দেশনা তাৎক্ষণিকভাবে অনসরণ করা বাঞ্ছনীয়।
- ছ. SMS-এ প্রেরিত User ID এবং Password ব্যবহার করে পরবর্তীতে রোল নম্বর, পদের নাম, ছবি, পরীক্ষার তারিখ, সময় ও কেন্দ্রের নাম ইত্যাদি তথ্য সম্বলিত প্রবেশপত্র প্রার্থী Download পূর্বক Print (সম্ভব হলে রজিন) করে নিবেন। প্রার্থী এই প্রবেশপত্রটি লিখিত পরীক্ষায় অংশগ্রহণের সময় এবং উত্তীর্ণ হলে মৌখিক পরীক্ষার সময় অবশ্যই প্রদর্শন করবেন।
- জ, শুধ টেলিটক প্রি-পেইড মোবাইল ফোন থেকে প্রার্থীগণ নিম্নবর্ণিত SMS পদ্ধতি অনুসরণ করে নিজ নিজ User ID, Serial এবং  $PIN$  পুনরুদ্ধার করতে পারবেন।
	- i. User ID জানা থাকলে BADC<space>Help<space>User<space>User ID & Send to 16222. Example: BADC Help User ABCDEF & send to 16222
	- ii. PIN Number জানা থাকলে: BADC<space>Help<space>PIN<space>PIN No & Send to 16222. Example: BADC Help PIN 12345678 & send to 16222.
- ब. Online-এ আবেদন করতে কোন সমস্যা হলে vas.query@teletalk.com.bd ই-মেইলে যোগাযোগ করতে হবে।
- ঞ্জ, বিএডিসির ওয়েব সাইট (www.badc.gov.bd) এ বিজ্ঞপ্তি দেখা যাবে।

 $7910212$ 

(মোঃ আশরাফজ্জামান) সচিব বিএডিসি, ঢাকা।